## **CANONICAL**

## **Ubuntu Server Hardware Certification Test Case Guide**

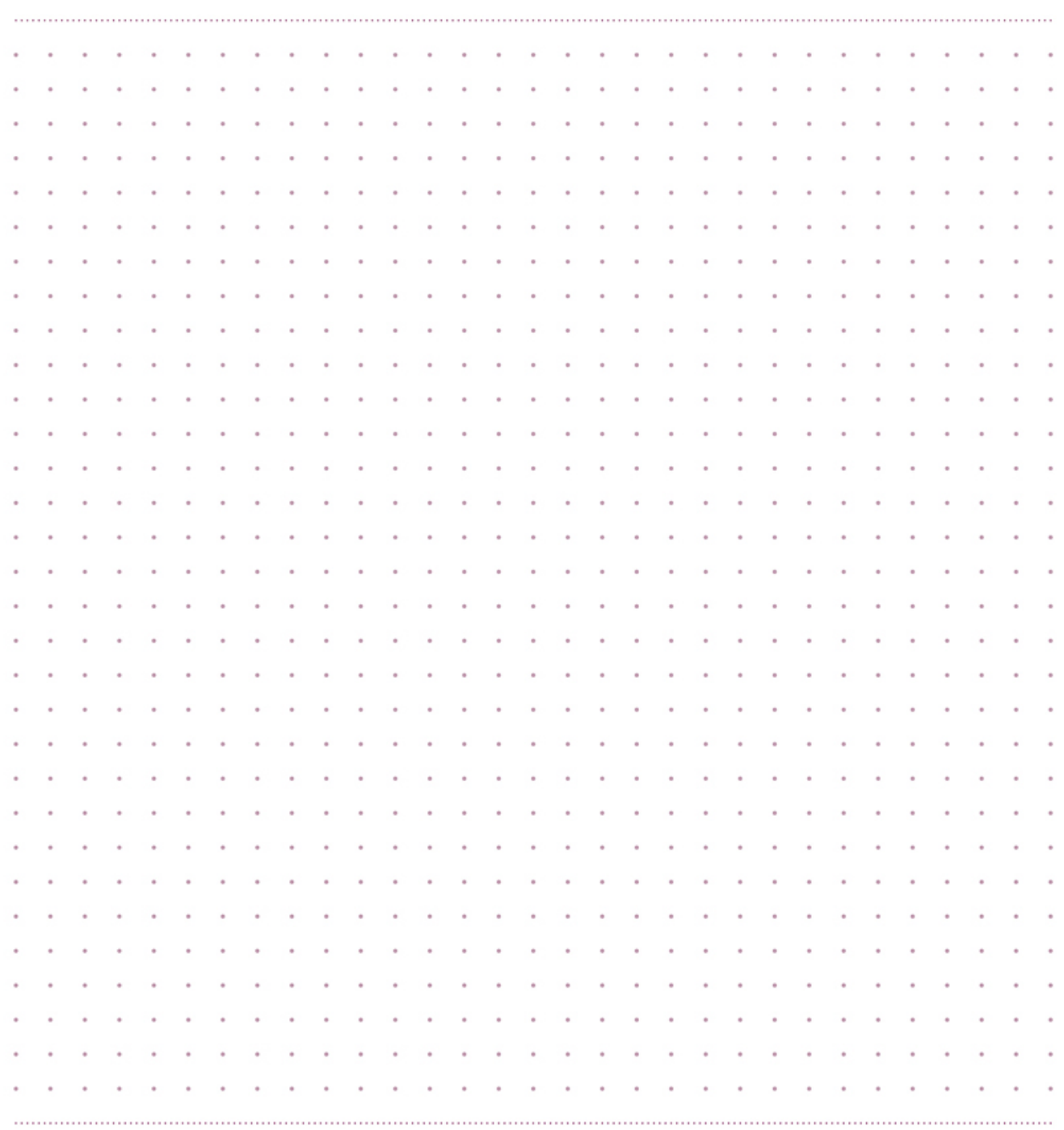

# ubuntuª

### **Contents**

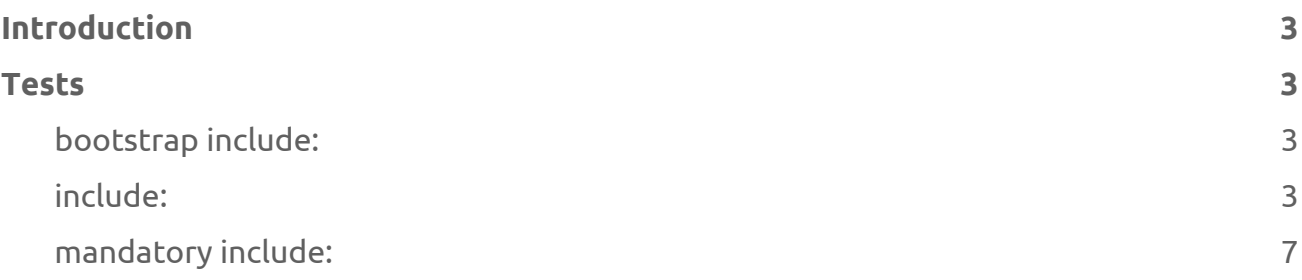

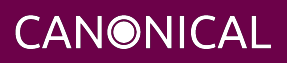

### <span id="page-2-0"></span>**Introduction**

This guide describes the jobs performed in Ubuntu server certification testing. A job can be anything executed by Checkbox, typically these are either information gathering jobs or test cases.

Test cases follow the format Category/TestName such as *ethernet/detect*. Some job names may simply be a TestName without the category designator. These are typically jobs that gather and/or attach hardware info for the submission file.

Jobs are grouped into three categories:

#### **mandatory\_include**

Items that Checkbox *will* run every time. These jobs can not be skipped.

#### **include**

Items that Checkbox *may* run. These jobs can be skipped depending on the presence or absence of certain components, or software.

#### **bootstrap\_include**

Items that Checkbox will run before the final test list is created. These jobs accomplish tasks such as gathering initial system information that is used to determine which test cases are applicable to the SUT.

This guide is based on the *server-full-16.04.pxu* list used for full Server Certification. Other lists in the *canonical-certification-server* UI are either subsets of this list, or not applicable to 16.04 certification, such as the 14.04 lists.

### <span id="page-2-1"></span>**Tests**

### <span id="page-2-2"></span>**bootstrap include:**

#### **device**

No description available

#### **fwts**

No description available

### <span id="page-2-3"></span>**include:**

**benchmarks/disk/hdparm-cache-read\_{name}**

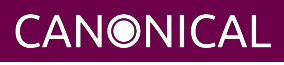

This test runs hdparm timing of cache reads as a benchmark for {name}

#### **benchmarks/disk/hdparm-read\_{name}**

This test runs hdparm timing of device reads as a benchmark for {name}

#### **cpu/clocktest**

Runs a test for clock jitter on SMP machines.

#### **cpu/maxfreq\_test**

Use the Firmware Test Suite (fwts cpufreq) to ensure that the CPU can run at its maximum frequency.

#### **cpu/maxfreq\_test-log-attach**

Attaches the log generated by cpu/maxfreq\_test to the results submission.

#### **cpu/purley\_id**

Identifies Purley Platform CPUs

#### **cpu/scaling\_test**

Use Firmware Test Suite (fwts cpufreq) to test the scaling capabilities of the CPU.

#### **cpu/scaling\_test-log-attach**

Attaches the log generated by cpu/scaling\_test to the results submission.

#### **cpu/topology**

Parses information about CPU topology provided by proc and sysfs and checks that they are consistent.

#### **disk/detect**

Uses lsblk to gather information about each disk detected on the system under test.

#### **disk/disk\_cpu\_load\_{name}**

Check to ensure CPU load of {product\_slug} is not too high

#### **disk/disk\_stress\_ng\_{name}**

Disk stress\_ng test for {product\_slug}

#### **disk/read\_performance\_{name}**

Verify that disk storage performs at or above baseline performance

#### **disk/smart\_{name}**

This tests the SMART capabilities for {product\_slug} (Note that this test may not work against hardware RAID)

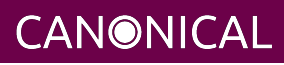

#### **disk/stats\_{name}**

This test checks disk stats, generates some activity and rechecks stats to verify they've changed. It also verifies that disks appear in the various files they're supposed to. . This test will inspect the following disk: . product name: {product\_slug} sysfs path: {path} device node path: /dev/{name}

#### **ethernet/detect**

Test to detect and return information about available network controllers on the system under test.

#### **ethernet/ethertool\_check\_device{\_\_index\_\_}\_{interface}**

This test executes ethtool requests against ethernet device  $\{$  index  $\}$  ({interface}).

#### **ethernet/ethtool\_info**

No description available

#### **ethernet/info\_automated**

Gathers some info on the current state of your network devices. If no devices are found, the test will exit with an error.

#### **ethernet/multi\_iperf3\_nic\_device{\_\_index\_\_}\_{interface}**

This test uses iperf3 to ensure network devices pass data at an acceptable minimum percentage of advertized speed.

#### **info/hdparm\_{name}.txt**

Attaches the bootchart png file for bootchart runs

#### **info/kvm\_output**

Attaches the debug log from the virtualization/kvm\_check\_vm test to the results submission.

#### **mediacard/sd-preinserted**

This is a fully automated version of mediacard/sd-automated and assumes that the system under test has a memory card device plugged in prior to checkbox execution. It is intended for SRU automated testing.

#### **memory/info**

This test checks the amount of memory which is reporting in meminfo against the size of the memory modules detected by DMI.

#### **memory/memory\_stress\_ng**

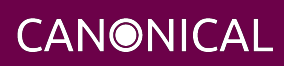

Test to perform some basic stress and exercise of system memory via the stress\_ng tool. This test also includes an over-commit function to force swapping to disk, thus SUTs should have suitably large swap files for the amount of RAM they have installed.

#### **miscellanea/bmc\_info**

This will gather some info about the BMC itself for diagnostic purposes. This will not works on non-IPMI systems like AMT and blade/sled type systems.

#### **miscellanea/fwupdate**

Determine if EFI firmware supports update from OS.

#### **miscellanea/ipmi\_test**

This will run some basic commands in-band against a BMC, verifying that IPMI works. Use of MAAS to deploy the system implicitly tests out-of-band BMC control.

#### **miscellanea/oops**

Run Firmware Test Suite (fwts) oops tests.

#### **miscellanea/oops\_results.log**

Attaches the FWTS oops results log to the submission

#### **miscellanea/sosreport**

Generates a baseline sosreport of logs and system data

#### **miscellanea/sosreport\_attachment**

No description available

#### **networking/predictable\_names**

Verify that all network interfaces have predictable names.

#### **optical/detect**

Detects optical drives (CD/DVD) attached to the system.

#### **optical/read-automated\_{name}**

This is an automated version of optical/read. It assumes you have already inserted a data CD into your optical drive prior to running Checkbox.

#### **power-management/rtc**

Verify that the Real-time clock (RTC) device functions properly, if present.

#### **stress/cpu\_stress\_ng\_test**

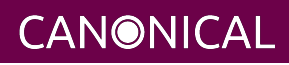

Impose a high system load using the 'stress\_ng' tool to exercise the CPU for several hours. The test is considered passed if the system does not freeze and if the stress\_ng tool does not report errors.

#### **usb/detect**

Detects and shows USB devices attached to this system.

#### **usb/storage-preinserted**

Tests USB 2.0 or 1.1 ports on a system by doing write/read/compare tests on randomly created data. It requires that a USB stick is plugged into an available USB port before running the certification suite.

#### **usb3/storage-preinserted**

Tests USB 3.0 ports on a system by doing write/read/compare tests on randomly created data. It requires that a USB stick is plugged into an available USB port before running the certification suite. Additionally, it will only work with USB sticks and ports rated for USB 3.0 speeds or faster.

#### **virtualization/kvm\_check\_vm**

Verifies that a KVM guest can be created and booted using an Ubuntu Server cloud image.

#### **virtualization/verify\_lxd**

Verifies that an LXD container can be created and launched

### <span id="page-6-0"></span>**mandatory include:**

#### **config\_file\_attachment**

No description available

#### **cpuinfo\_attachment**

Attaches a report of CPU information

#### **dkms\_info\_attachment**

Attaches json dumps of installed dkms package information.

#### **dmesg\_attachment**

Attaches a copy of /var/log/dmesg or the current dmesg buffer to the test results

#### **dmi\_attachment**

Attaches info on DMI

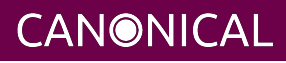

#### **dmidecode\_attachment**

Attaches dmidecode output

#### **efi\_attachment**

Attaches the firmware version

#### **info/disk\_partitions**

Attaches information about disk partitions

#### **info/network\_devices**

Provides information about network devices

#### **kernel\_cmdline\_attachment**

Attaches the kernel command line used to boot

#### **lsblk\_attachment**

Attaches disk block devices mount points

#### **lshw\_attachment**

Attaches lshw output

#### **lsmod\_attachment**

Attaches a list of the currently running kernel modules.

#### **lspci\_attachment**

Attaches very verbose lspci output.

#### **lsusb\_attachment**

Attaches a list of detected USB devices.

#### **meminfo\_attachment**

Attaches info on system memory as seen in /proc/meminfo.

#### **miscellanea/check\_prerelease**

Test to verify that the system uses production, rather than pre-release, versions of the kernel and the OS.

#### **miscellanea/cpus\_are\_not\_samples**

Sanity check of CPU information; fails if CPU is an engineering sample

#### **miscellanea/dmitest\_server**

Sanity check of DMI system identification data (for servers)

#### **miscellanea/efi\_boot\_mode**

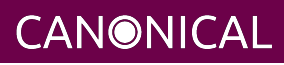

Test to verify that the system booted in EFI mode with Secure Boot active.

#### **miscellanea/efi\_pxeboot**

Test to verify that the system booted from the network. Works only on EFI-based systems.

#### **miscellanea/get\_maas\_version**

If system was installed via MAAS from a cert server, the MAAS version used should be contained in /etc/installed-by-maas

#### **miscellanea/get\_make\_and\_model**

Retrieve the computer's make and model for easier access than digging through the dmidecode output.

#### **miscellanea/secure\_boot\_mode**

Test to verify that the system booted in Secure Boot active.

#### **miscellanea/submission-resources**

A meta-job that verifies the data necessary for a complete result submission are present. Failure indicates that the results are incomplete and may be rejected.

#### **modinfo\_attachment**

Attaches modinfo information for all currently loaded modules

#### **modprobe\_attachment**

Attaches the contents of the various modprobe conf files.

#### **modules\_attachment**

Attaches the contents of the /etc/modules file.

#### **sysctl\_attachment**

Attaches the contents of various sysctl config files.

#### **sysfs\_attachment**

Attaches a report of sysfs attributes.

#### **udev-summary\_attachment**

No description available

#### **udev\_attachment**

Attaches a dump of the udev database showing system hardware information.

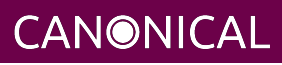